# **Wymogi redakcyjne**

- **Objętość pracy:** nie powinna przekraczać 12 stron formatu A4, marginesy 2,5 cm; tekst wyjustowany, zapisany w formacie .doc, .docx.
- **Czcionka:** Times New Roman, 12, interlinia 1,5.
- **Tytuł artykułu**: wyśrodkowany, zapisany wersalikami. Śródtytuły wyrównane do lewego marginesu, bez numeracji, pisane czcionką pogrubioną.
- **Streszczenie**: do 10 wierszy w języku polskim. Powinno zawierać najważniejsze założenia artykułu, cel i metody badawcze oraz wnioski.
- **Słowa kluczowe**: umieszczone po streszczeniu, do pięciu wyrażeń, które nie powinny powtarzać treści tytułu artykułu.
- Jeśli w treści artykułu pojawiają się tytuły czasopism, podajemy je w cudzysłowie.
- Kursywą wyodrębniamy wszystkie omawiane wyrazy, zwroty i zdania, ponadto tytuły artykułów, książek i ich części (rozdziałów), a także zwroty obcojęzyczne.
- Cytaty należy pisać w cudzysłowie (nie stosować pogrubień), a ich źródło wskazać w odpowiednim przypisie.
- Akapity należy zaznaczyć wyraźnymi wcięciami (tabulatorem).
- Cyfry na początku zdania piszemy słownie.
- Cytaty obcojęzyczne w artykułach polskich tłumaczymy na język polski.
- Znaczenia wyrazów omawianych podajemy w cudzysłowach definicyjnych: ' '.
- Rysunki i tabele**:** szerokość maksymalna nie większa niż format wydruku, czcionka nie mniejsza niż 8, fotografie w formacie JPG w skali szarości. Zalecana rozdzielczość grafiki 300 dpi dla szarości, a dla rysunków czarno-białych i kreskowych – 600 dpi.
- Wyliczanie przy pomocy myślników: zaczyna się małą literą, po każdym wypunktowanym stwierdzeniu muszą być przecinki, a po ostatnim kropka. Wyliczanie przy pomocy numerowania 1., 2., 3.,… rozpoczyna się od dużych liter i kończy kropkami
- Plakat zgłoszony do sekcji posterowej powinien zawierać: tytuł pracy, imiona i nazwiska autora /autorów oraz afiliację, wstęp, cel pracy, materiał i metody, wyniki, wnioski,

piśmiennictwo.

#### **PRZYPISY i CYTOWANIA**

**W przypadku prac z Sekcji I oraz Sekcji II za wyjątkiem dziedziny nauk medycznych i nauk** 

**o zdrowiu stosujemy przypisy zgodne z systemem Harvard.**

**W przypadku Sekcji II w dziedzinie nauk medycznych i nauk o zdrowiu stosujemy system Vancouver.**

### **System Harward**

Dwa typy przypisów:

- **1. bibliograficzne**  umieszczane w tekście w nawiasach zwykłych wg schematu: nazwisko autora, rok wydania pracy oraz numer strony, np. (Stachowicz 2012: 37),
- **2. polemiczne czy wyjaśniające** umieszczane na dole strony, np. (zob. Stachowicz 2012

czy por. Stachowicz 2012, czy Stachowicz 2012: 17-25).

**BIBLIOGRAFIA** – na końcu artykułu należy umieścić tylko pozycje cytowane w tekście, w porządku alfabetycznym według nazwisk, według schematu: nazwisko/a autora/ów, pierwsza litera imienia, tytuł, miejsce i rok wydania, w przypadku monografii wieloautorskiej (praca zbiorowa pod redakcją) zakresy stron. Po każdej pozycji stawiamy kropkę. Przykłady:

#### **Monografie, np.:**

Dzikowski W., Kopertowska D. 1976, *Toponimia Kielc. Nazwy części miasta i obiektów fizjograficznych oraz nazwy ulic i placów*. Warszawa – Kraków.

**Elektroniczna wersja książki drukowanej, np.:**

Skowronek K. (2001). *Współczesne nazwisko polskie: studium statystyczno-kognitywne* [image/x.djvu]. Pozyskano z

http://rcin.org.pl/dlibra/doccontent?id=2593&from=FBC. (Data dostępu: dd.mm.rrrr)

### **Rozdział w monografii, np.:**

Kurkowska H., 1991, *Charakterystyka socjolingwistyczna polszczyzny Żeromskiego*, [w:] *Polszczyzna ludzi myślących*. Wybór i opr. H. Jadacka, A. Markowski, Warszawa, s. 208-222.

**Praca zbiorowa lub słownik pod czyjąś redakcją, np.:**

Krause A., Przybyliński S. (red.), 2018, *Resocjalizacja penitencjarna – aktualne wyzwania i rozwiązania*, Kraków.

## **Artykuł w czasopiśmie, np.:**

Nowakowska A., 1996, *Frazeologizmy biblijne z nazwami roślin w słownikach języka*  polskiego, "Poradnik Językowy", z. 10, s. 25-32.

## **Artykuł z czasopisma elektronicznego, np.:**

Śledziński D., (2013, styczeń). Normalizacja tekstów w języku polskim – aspekty lingwistyczne, "*Kwartalnik Językoznawczy"*, 13, s. 1-22.

#### Pozyskano z

```
http://www.kwartjez.amu.edu.pl/teksty/teksty2013_1_13/Sledzinski_edition.pd
f.
```
## **Źródła internetowe:**

Wszystkie źródła internetowe powinny posiadać datę dostępu zapisaną w formacie (data dostępu: dd.mm.rrrr), np. Oficjalna strona internetowa Towarzystwa Opieki nad Zwierzętami w Polsce, organizacji pożytku publicznego www.toz.pl/index.php?menu=interwencje (dostęp: 16.11.2010)

#### **Inne, np.**

*Ustawa z dnia 20 grudnia 1996 r. o gospodarce komunalnej*, Dz.U. z 1997 r. Nr 9, poz. 43 z późn. zm., art. 1.

(pierwsze opublikowanie aktu prawnego, zawsze należy uwzględnić zmiany)

*Ustawa z dnia 8 marca 1990 r. o samorządzie gminnym,* tekst jednolity: Dz.U. z 2001 r. Nr 142, poz. 1591

z późn. zm., art. 7.

*Ochrona środowiska 2010. Informacje i opracowania statystyczne,* GUS, Warszawa 2010.

Zakresy liczbowe (np. stron, lat itp.) podajemy wg wzoru: 75-90 (bez odstępów z dywizem) jednolicie

w całym tekście i bibliografii.

W opisach bibliograficznych artykułów z czasopism i wydawnictw zbiorowych podajemy stronę początkową i końcową artykułu.

#### **System Vancouver**

**Piśmiennictwo** *–* spis piśmiennictwa umieszczamy na końcu pracy i układamy zgodnie z kolejnością pojawiania się po raz pierwszy w tekście i numerujemy. W tekście pracy numer pozycji ze spisu piśmiennictwa zamieszczamy w nawiasach kwadratowych [xx]. W przypadku powoływania się na autorów pracy cytowanie umieszczamy bezpośrednio po nazwisku autora danej pracy (np.: "wg Aronsona i wsp. [23] badanie to stanowi.......").

## Przykłady:

Pui C-H, Behm F. G., Raimondi S. C. et al.: Secondary acute mueloid leukemia in children treated for acute lymphoid leukemia. N Eng J Med, 1989; 321(3): 136-142

#### **Rozdział w książce:**

Kowalczyk J. R.: Cytogenetics of secondary leukemias. In: Becher R, Sandberg AA, Schmidt CG (eds.): Chromosomes in Hematology. W. Zuckschwerdt Verlag, Munchen, 1986, 125-145

## **Źródła internetowe:**

Martin J. M.: A software for the description of workplaces in the PRS system. http://www.matforsk.no/ola/fisher.htm (accessed 29.08.2002).

#### **Artykuły w czasopismach**

Leurs R., Church MK., Taglialatela M. H1-antihistamines: inverse agonism, antiinflammatory actions and cardiac effects. Clin Exp Allergy. 2002 Apr;32(4):489-98.

Jeśli czasopismo prowadzi ciągłą numerację stron w całej objętości, miesiące i numer mogą zostać pominięte:

Thomas MC. Diuretics, ACE inhibitors and NSAIDs – the triple whammy. Med J Aust. 2000;172:184–185.

Jeśli artykuł został napisany przez więcej niż sześciu autorów, po szóstym wpisywane jest *et al.*:

Guilbert TW, Morgan WJ, Zeiger RS, Mauger DT, Boehmer SJ, Szefler SJ, *et al.* Longterm inhaled corticosteroids in preschool children at high risk for asthma. N Engl J Med. 11 May 2006;354(19):1985–97.

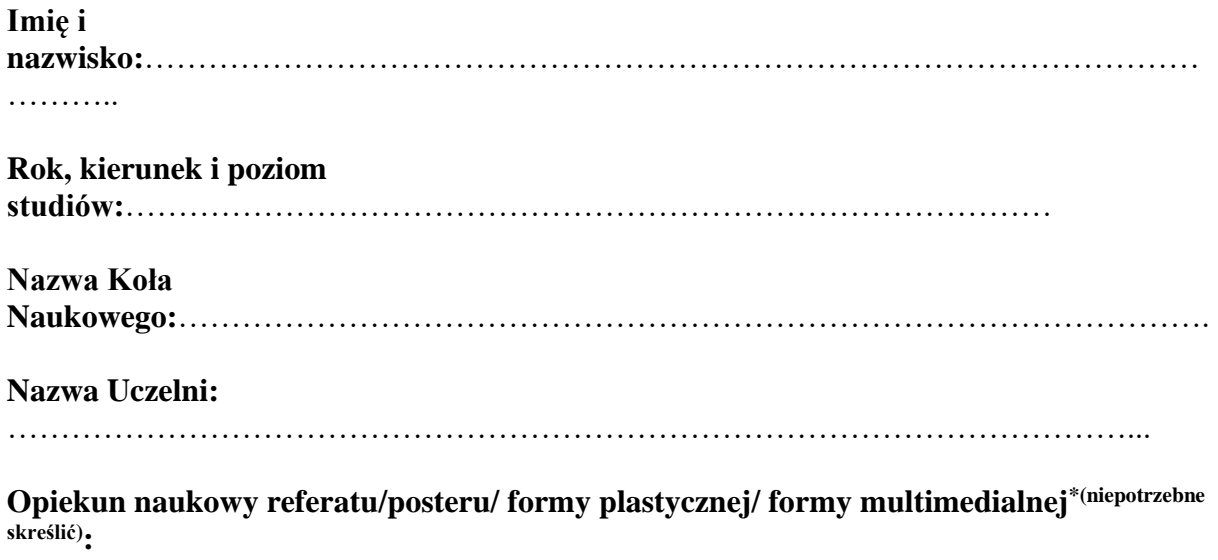

…………………………………………………………………………………………………

## **Tytuł (w języku polskim)**

## **Tytuł (w języku angielskim)**

czcionka Times New Roman 12 pkt pogrubiona

**Streszczenie w języku polskim:** (do 10 wierszy)

**Słowa kluczowe w języku polskim:** (do 5 wyrażeń językowych)

**Tekst pracy**: czcionka Times New Roman 12 pkt, interlinia 1,5):

- wprowadzenie
- cel pracy
- materiał i metody
- wyniki badań
- wnioski
- bibliografia